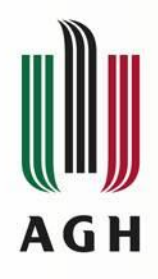

### Laboratorium 6

**Układ pomiarowo-sterujący czasu rzeczywistego zbudowany w oparciu o komputer PC i środowisko MATLAB/Simulink**

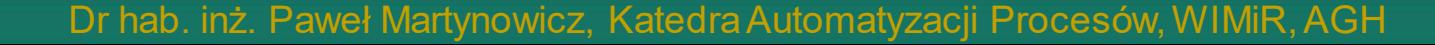

**TWA AFT** 

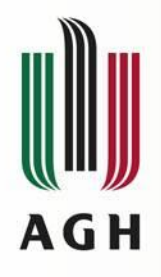

# **Cele ćwiczenia**

- 1. Zapoznanie się z problematyką drgań konstrukcji elektrowni wiatrowych.
- 2. Zapoznanie się ze strukturą stanowiska badawczego, zainstalowanego w Laboratorium Adaptroniki KAP AGH.
- 3. Wyznaczenie charakterystyk siły oporu tłumika magnetoreologicznego (MR) przy różnych wartościach natężenia prądu płynącego przez cewkę elektryczną tłumika.
- 4. Obliczenie energii rozproszonej przez tłumik MR w ciągu jednego okresu drgań.

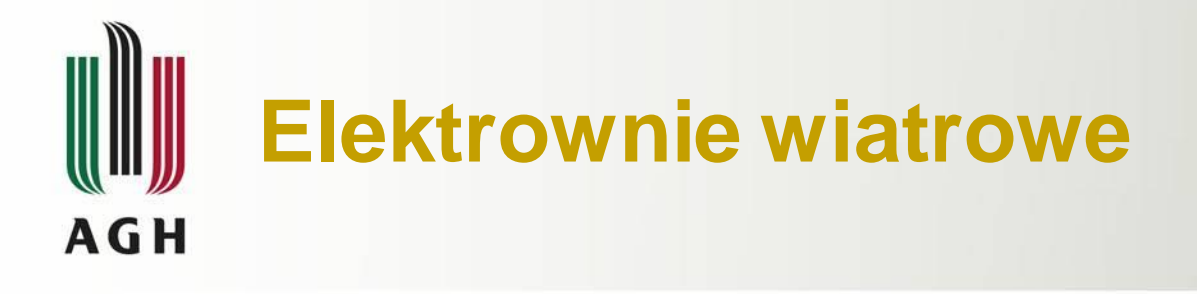

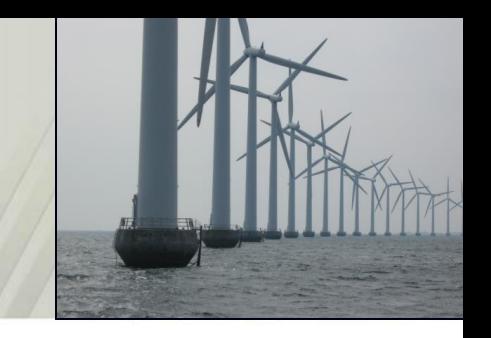

- 1. Elektrownie wiatrowe są jednym z wiodących rozwiązań z zakresu odnawialnych źródeł energii w obecnych czasach. Obciążenia aerodynamiczne (zmienne pole prędkości powietrza, zaburzenia powstające przy przechodzeniu łopaty obok wieży, wiry Karmana), obrót (niewyrównoważenie) elementów turbiny, jak również obciążenie ze strony fal morskich czy lodu (w przypadku konstrukcji zlokalizowanych na morzu) są głównymi czynnikami wzbudzającymi drgania wieży.
- 2. Drgania giętne wieży związane z pierwszą i drugą postacią są słabo tłumione – ich bezwymiarowy współczynnik tłumienia *ζ* wynosi poniżej 0.5%, wyłączając tłumienie aerodynamiczne.
- 3. Ze względu na koszt produkcji energii i uwarunkowania wiatrowe (m.in. pionowy profil wiatru), aktualnie budowane elektrownie lądowe posiadają gondole umiejscowione na wysokościach przekraczających 100 m, a elektrownie morskie są instalowane w coraz bardziej oddalonych od lądu akwenach.

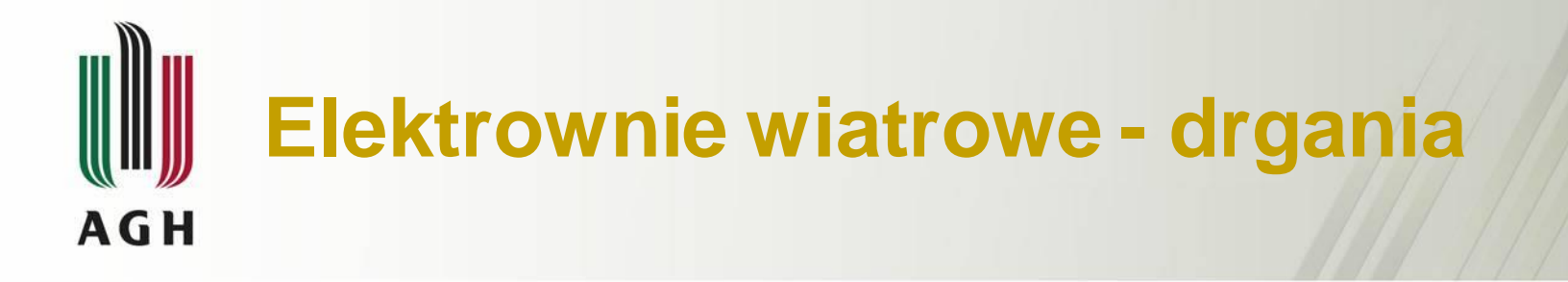

- 1. Wieża elektrowni wiatrowej jest konstrukcją smukłą, nieprzystosowaną do pracy w warunkach rezonansowych, w których może nastąpić jej uszkodzenie, stąd nominalna częstość pracy wirnika jest zwykle niższa od częstości odpowiadającej podstawowej postaci drgań giętnych.
- 2. Zagadnienie odpowiedniego sterowania elektrownią wiatrową (m.in. zmiany kąta ustawienia łopat oraz gondoli, regulacji obciążenia generatora), ze względu na zmienne warunki pracy, staje się kluczową kwestią dla osiągnięcia optymalnej wydajności, a także długości okresu bezawaryjnej pracy.
- 3. Zastosowanie układu redukcji drgań wieży w postaci semiaktywnego tłumika masowego z amortyzatorem magnetoreologicznym MR TMD (MR TVA) zlokalizowanego w gondoli jest istotną alternatywą dla układów aktywnych AMD (ATMD) oraz pasywnych TMD (TVA).

# **Model laboratoryjny**

**Projekt badawczy NCN** "*Semiaktywny układ redukcji drgań elektrowni wiatrowej z tłumikami MR*" (04.2011-07.2014)

**3**

**4**

**1**

**Thursday** 

**2**

#### *1 –* pręt tytanowy

**AGH** 

(modelujący wieżę elektrowni wiatrowej)

#### *2 –* układ płyt stalowych

(modelujący zespół gondoli i wirnika)

- *3 –* tłumik MR TVA (dodatkowa masa przemieszczająca się poziomo wzdłuż łożyskowanych prowadnic liniowych, połączona z układem reprezentującym gondolę za pomocą sprężyny i tłumika MR Lord RD1097-1)
- *4 –* stalowa rama fundamentowa
- *5 –* wzbudnik siły TMS 2060E
- *6 –* układ przeniesienia napędu o zmiennym przełożeniu

**5**

**6**

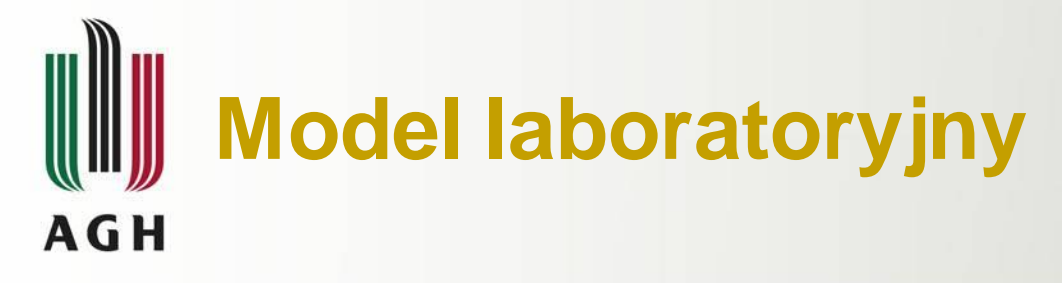

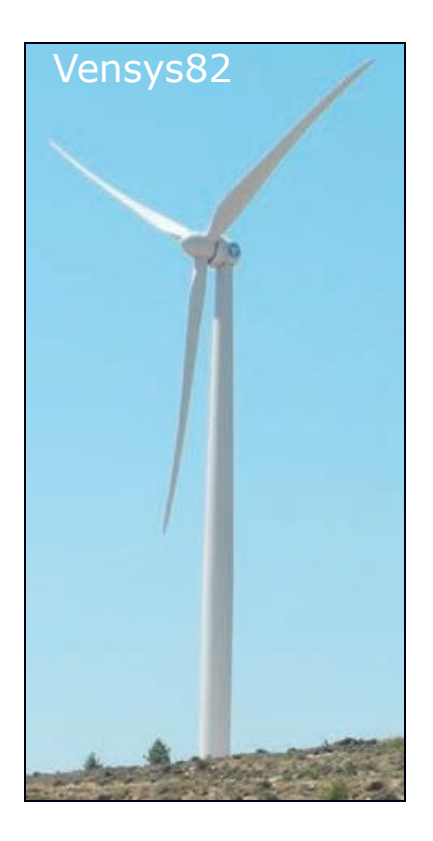

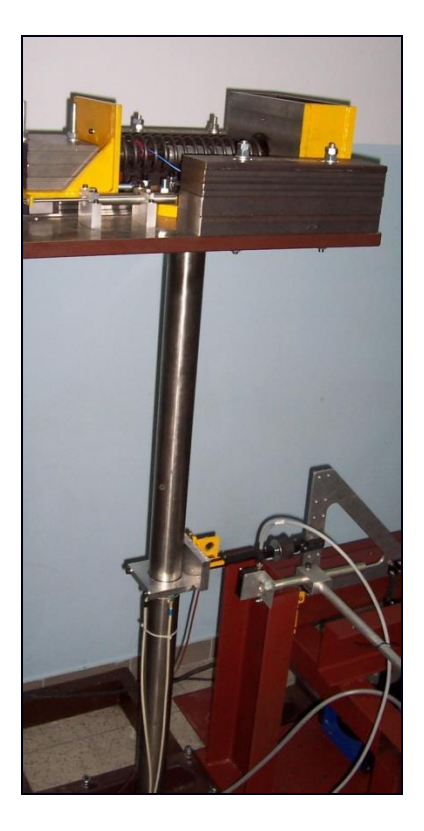

#### Dane modelu laboratoryjnego

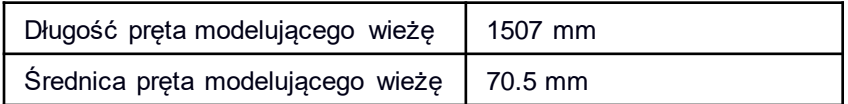

lambda(1)=0.009656-25.371516i Edge: Total displacement [m] Deformation: Displacemen

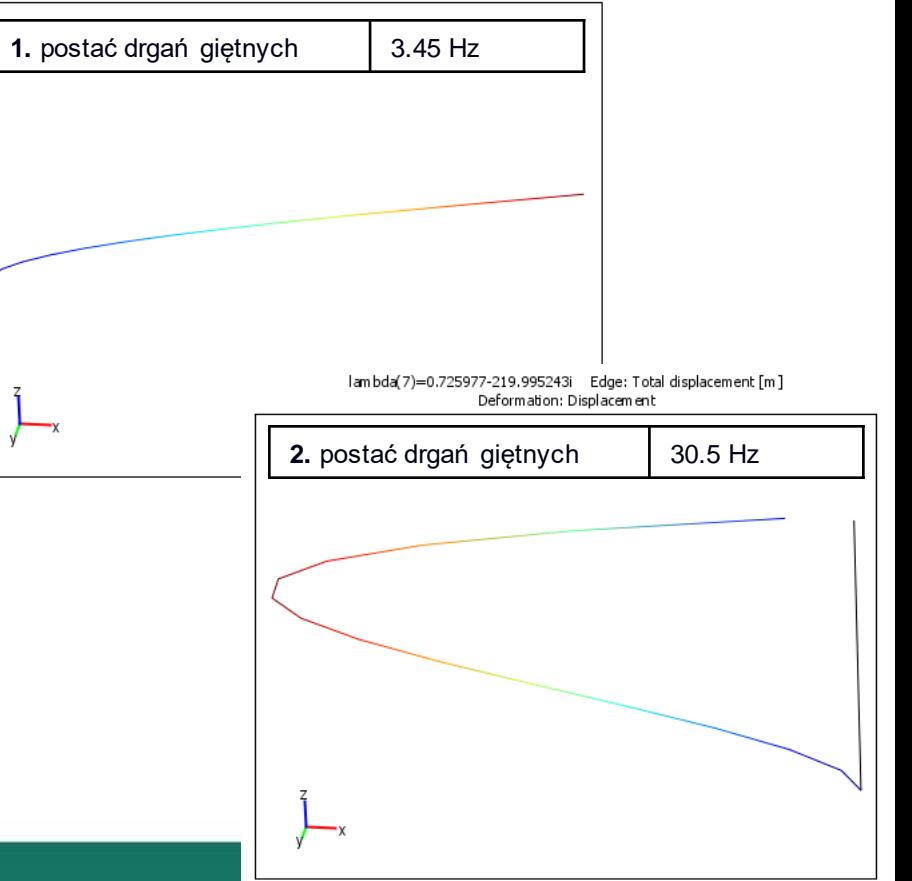

# **Stanowisko laboratoryjne**

**Projekt badawczy NCN** "*Semiaktywny układ redukcji drgań elektrowni wiatrowej z tłumikami MR*" (04.2011-07.2014)

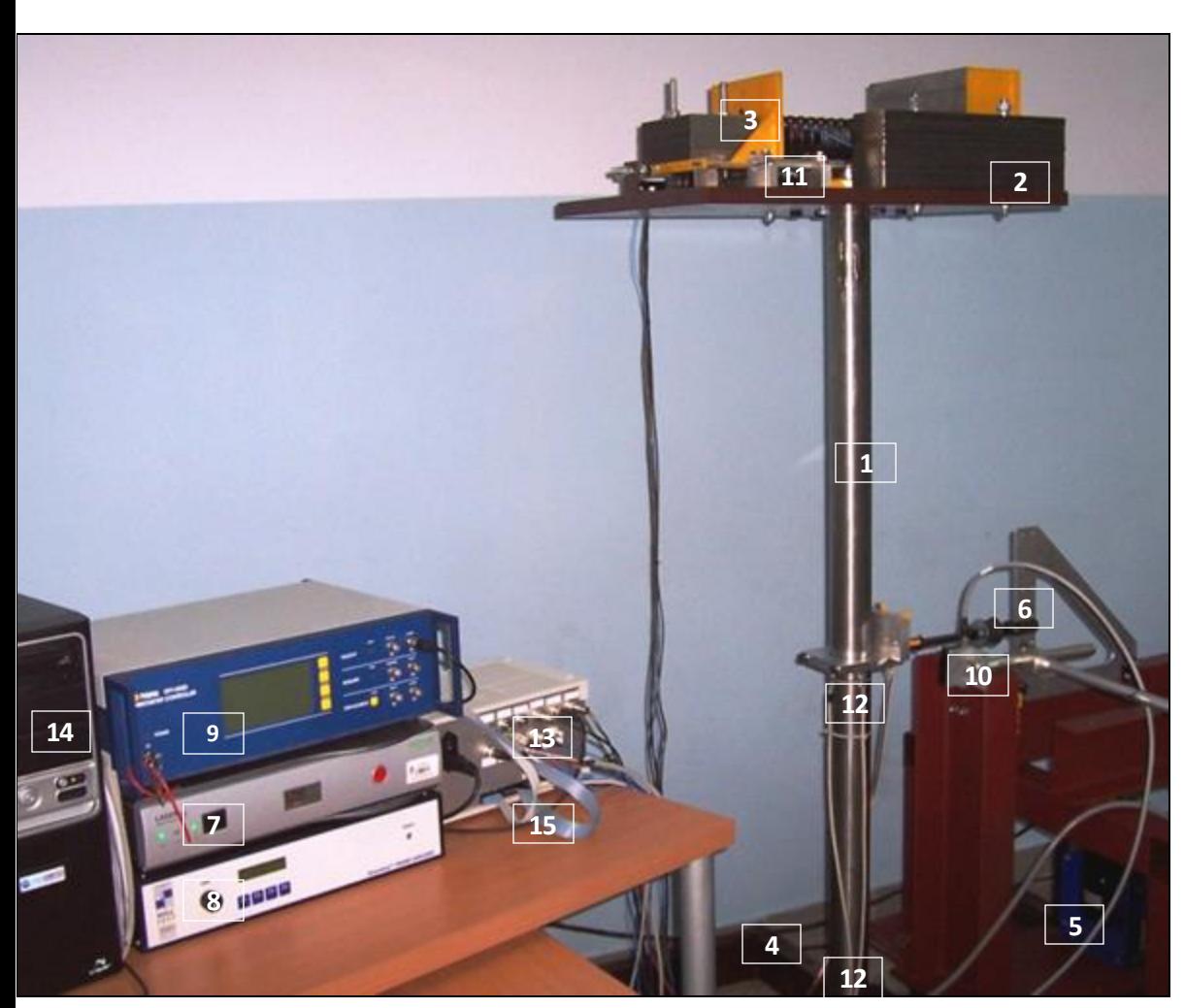

**AGH** 

- *1 -* pręt tytanowy (modelujący wieżę elektrowni wiatrowej)
- *2 -* układ płyt stalowych (modelujący zespół gondoli i wirnika)
- *3 -* tłumik dynamiczny *MR TVA* (dodatkowa masa przemieszczająca się poziomo wzdłuż łożyskowanych prowadnic liniowych, połączona z układem reprezentującym gondolę za pomocą sprężyny i tłumika MR Lord RD 1097-1)
- *4 -* stalowa rama fundamentowa
- *5 -* wzbudnik siły TMS 2060E
- *6* układ przeniesienia napędu o zmiennym przełożeniu
- *7 -* generator LDS Dactron
- *8 -* wzmacniacz mocy TMS 2100E21-400
- *9 -* sterownik wibrometru laserowego
- *10 -* laserowy przetwornik przemieszczenia
- *11 -* przetwornik przemieszczenia względnego *MR TVA* (LVDT)
- *12 -* tensometryczne przetworniki naprężeń
- *13 -* układ kondycjonowania/zasilania przetworników i wzmacniacza mocy dla tłumika MR
- *14 -* komputer pomiarowo-sterujący z aplikacjami MATLAB/Simulink/RTCON
- *15 –* taśmy sygnałowe karty RT-DAC

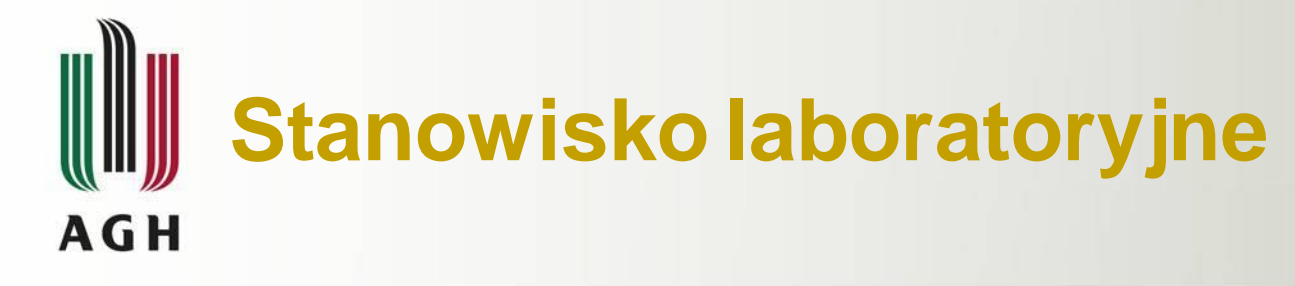

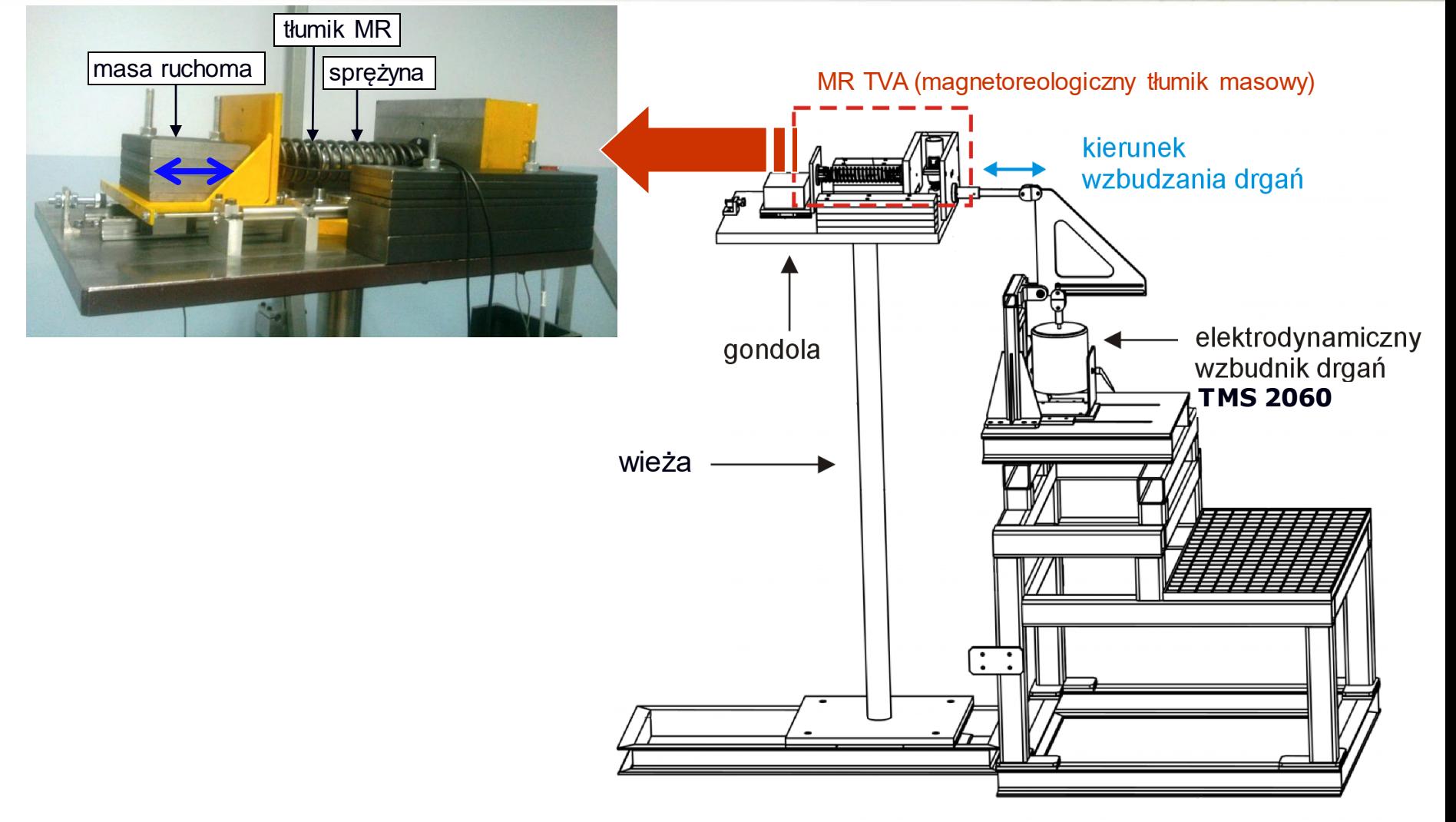

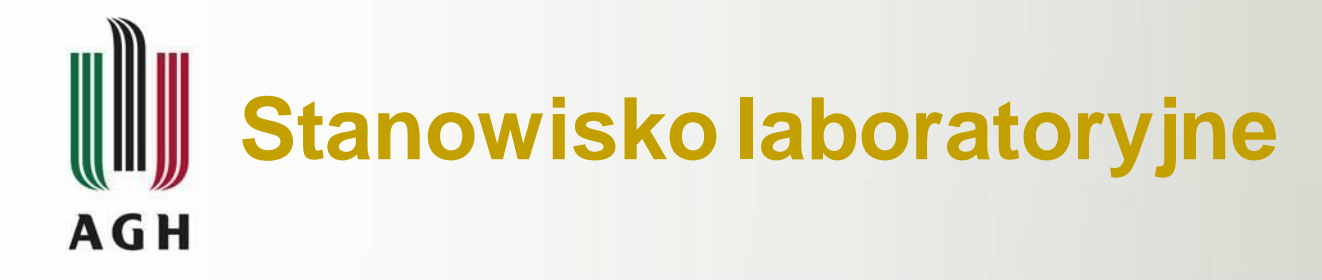

Drgania harmoniczne o częstotliwościach z zakresu 3-40 Hz wymuszane są przy użyciu modalnego **wzbudnika drgań** *TMS 2060*, generującego siłę o amplitudzie do 133N.

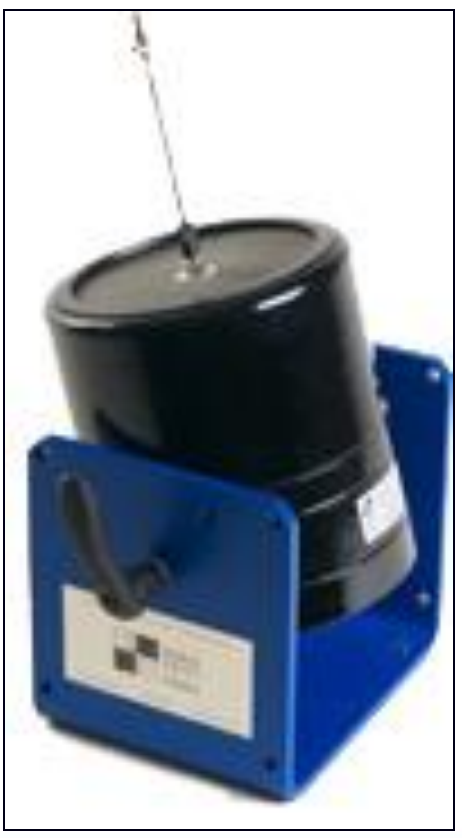

Elementem rozpraszającym energię mechaniczną jest sterowany prądowo **tłumik magnetoreologiczny**  (MR) **RD 1097-1** firmy Lord Co.

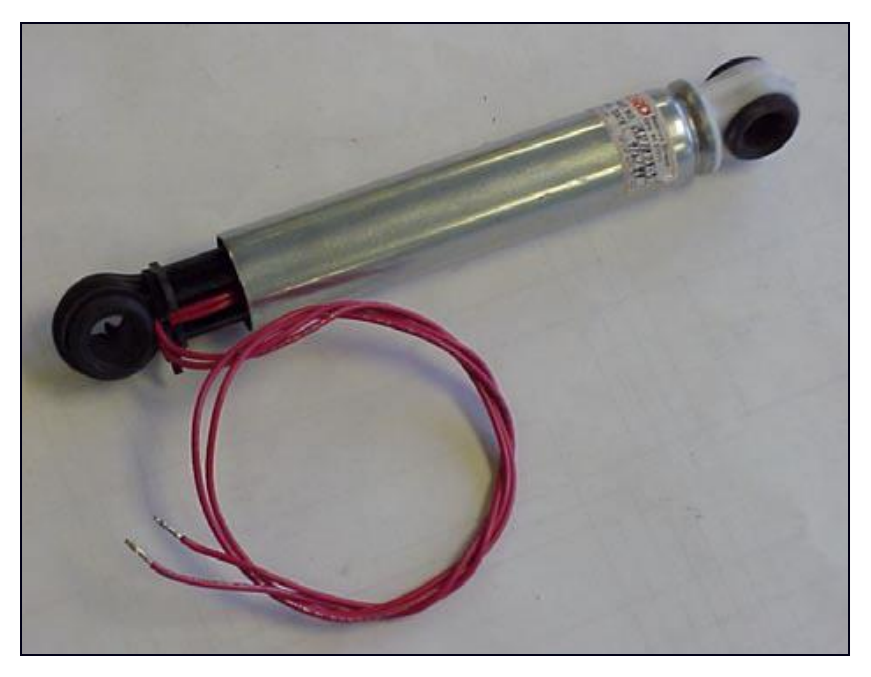

# **Tłumik magnetoreologiczny (MR) AGH**

Tłumik MR wykorzystuje ciecz MR, będącą zawiesiną cząstek ferromagnetycznych w niemagnetycznej cieczy nośnej. Cząstki te pod wpływem przyłożonego pola magnetycznego tworzą sztywne łańcuchy. Zmiana natężenia prądu w cewce tłumika MR powoduje zmianę tzw. lepkości pozornej cieczy, tj. zmianę naprężeń ścinających podczas ruchu cieczy. Umożliwia to bezstopniową regulację siły oporu tłumika w czasie rzeczywistym.

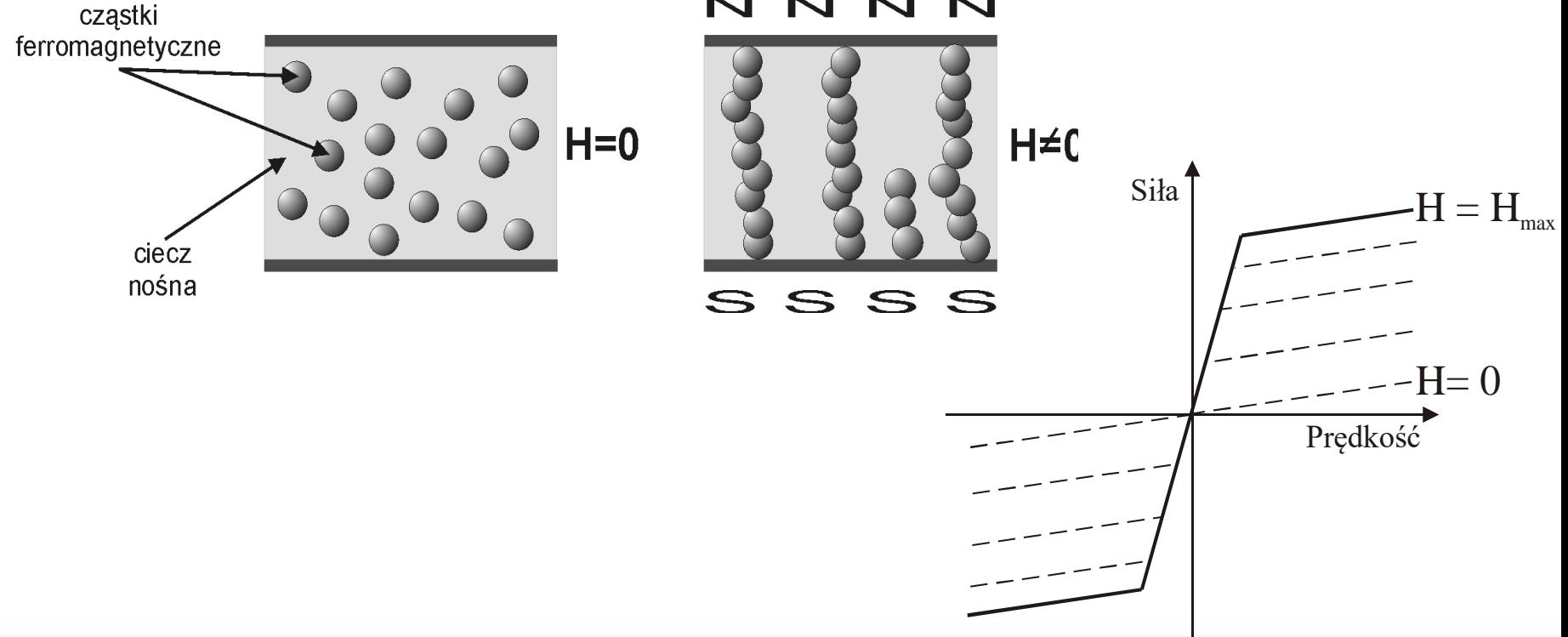

#### N N N N.

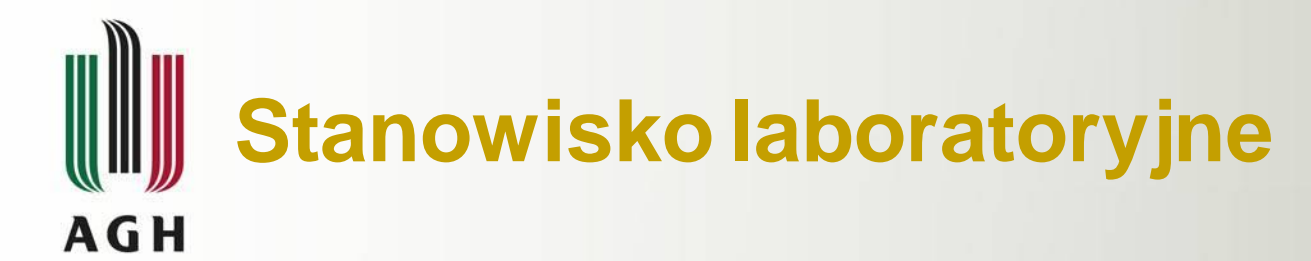

#### Wyciąg z dokumentacji tłumika RD 1097-1

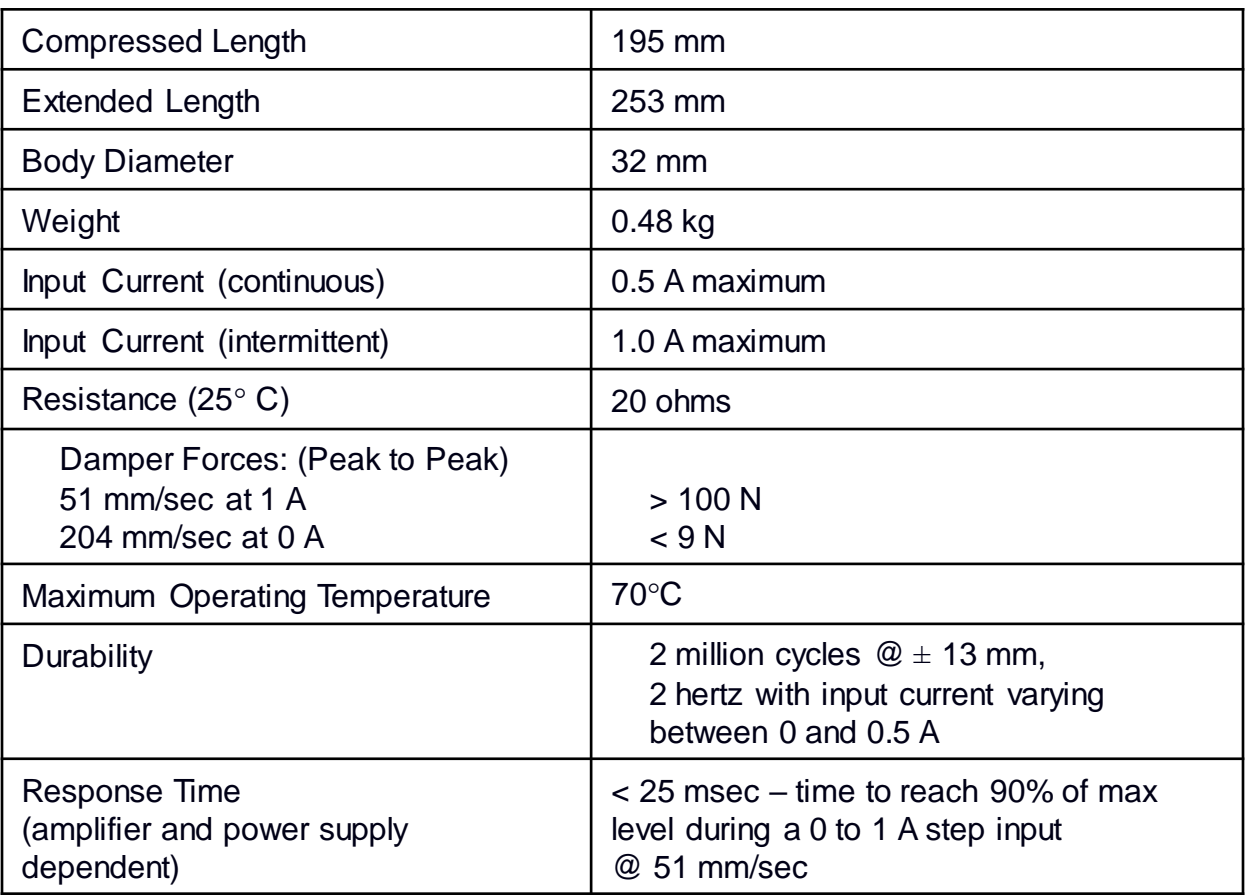

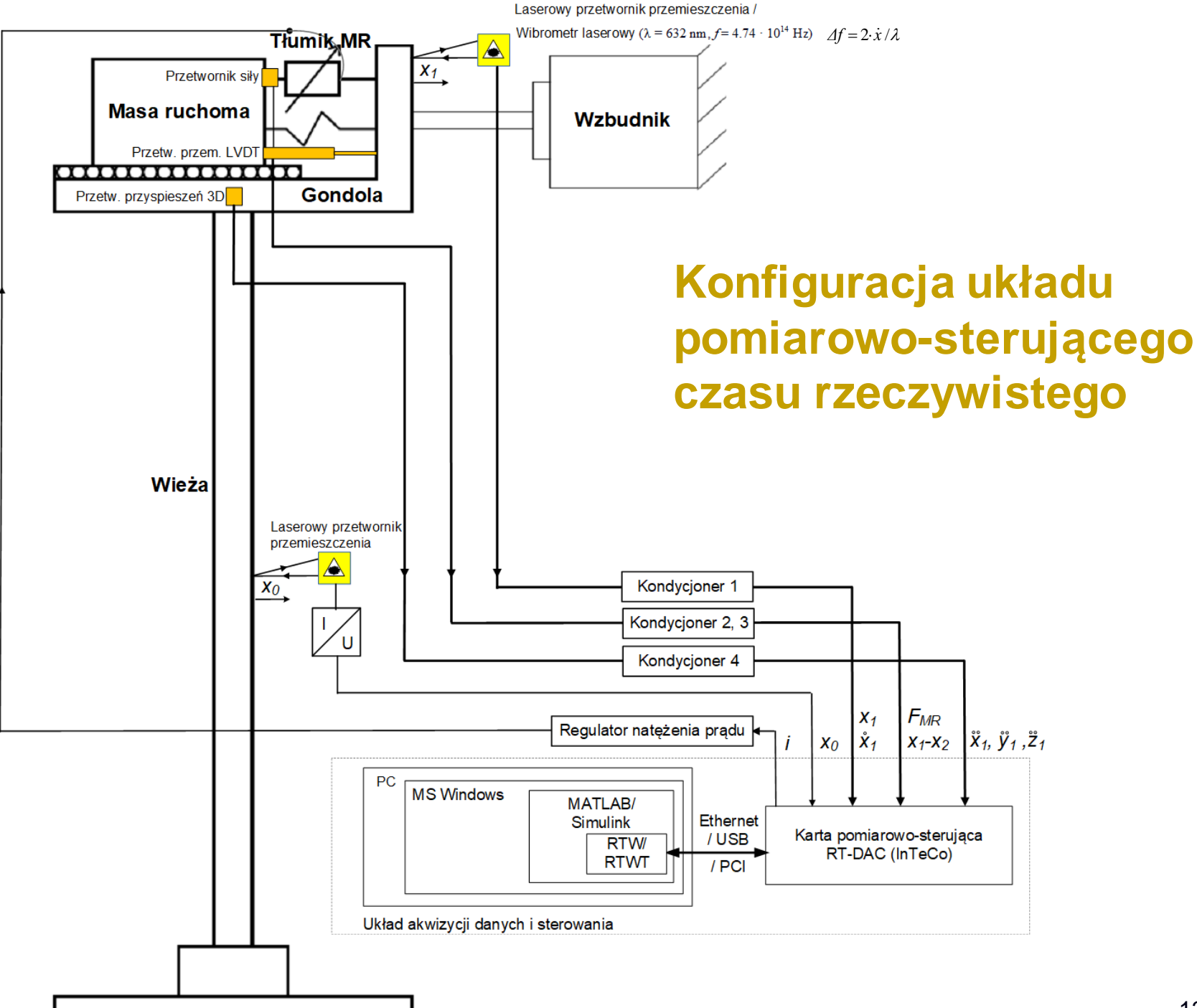

# **Konfiguracja układu pomiarowo-sterującego**

#### **Uniwersalna karta wejść-wyjść RT-DAC/Zynq (Inteco Ltd.)**

#### *[Dane techniczne](http://www.inteco.com.pl/Docs/Rtdac_Zynq.pdf)*

#### **Uniwersalna karta wejść-wyjść RT-DAC4/PCI (Inteco Ltd.)**

*Dane techniczne:*

- wejścia analogowe: 16 kanałów 12-bitowych, +/–10V, wzmocnienie programowalne (x1, x2, x4, x8, x16), czas przetwarzania 1.8 μs;
- wyjścia analogowe: 4 kanały 12-bitowe, 0 10V,  $+/-10V$ ,  $-10-0V$ , czas reakcji 6 ms;
- wejścia/wyjścia cyfrowe: 32 kanały z programowalnym kierunkiem, wejście: VIH = 2.0-3.6V, VIL = -0.5-0.8V, wyjście: VOH = 2.4V (min), VOL = 0.4V (max);
- timer/licznik: dwa 32-bitowe liczniki zdarzeń zewnętrznych, dwa 32-bitowe liczniki wewnętrznego zegara, rozdzielczość 25 ns;
- cyfrowy generator sygnałów: 2 kanały, maksymalna częstotliwość wyjściowa 20 MHz, sterownik przerwań;
- wyjścia PWM: 4 kanały 8/12-bitowe, programowalna częstotliwość (w zakresie 0.15Hz do 156kHz) i współczynnik wypełnienia;
- wejścia enkoderowe: 4 kanały, 32-bitowe liczniki;
- przerwania: 2 zewnętrzne źródła sygnałów, timera, programowe, zmiana stanu wejść cyfrowych;
- współpraca z magistralą PCI lub USB 2.0 komputera klasy PC.

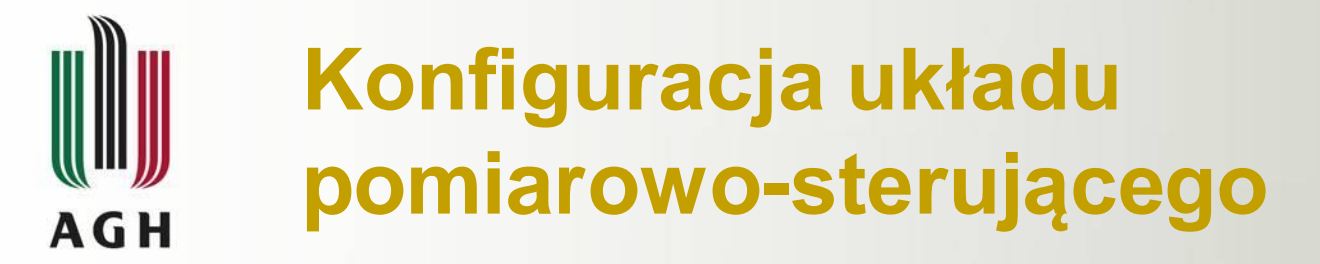

#### **Sterowniki karty RT-DAC w środowisku MATLAB/Simulink**

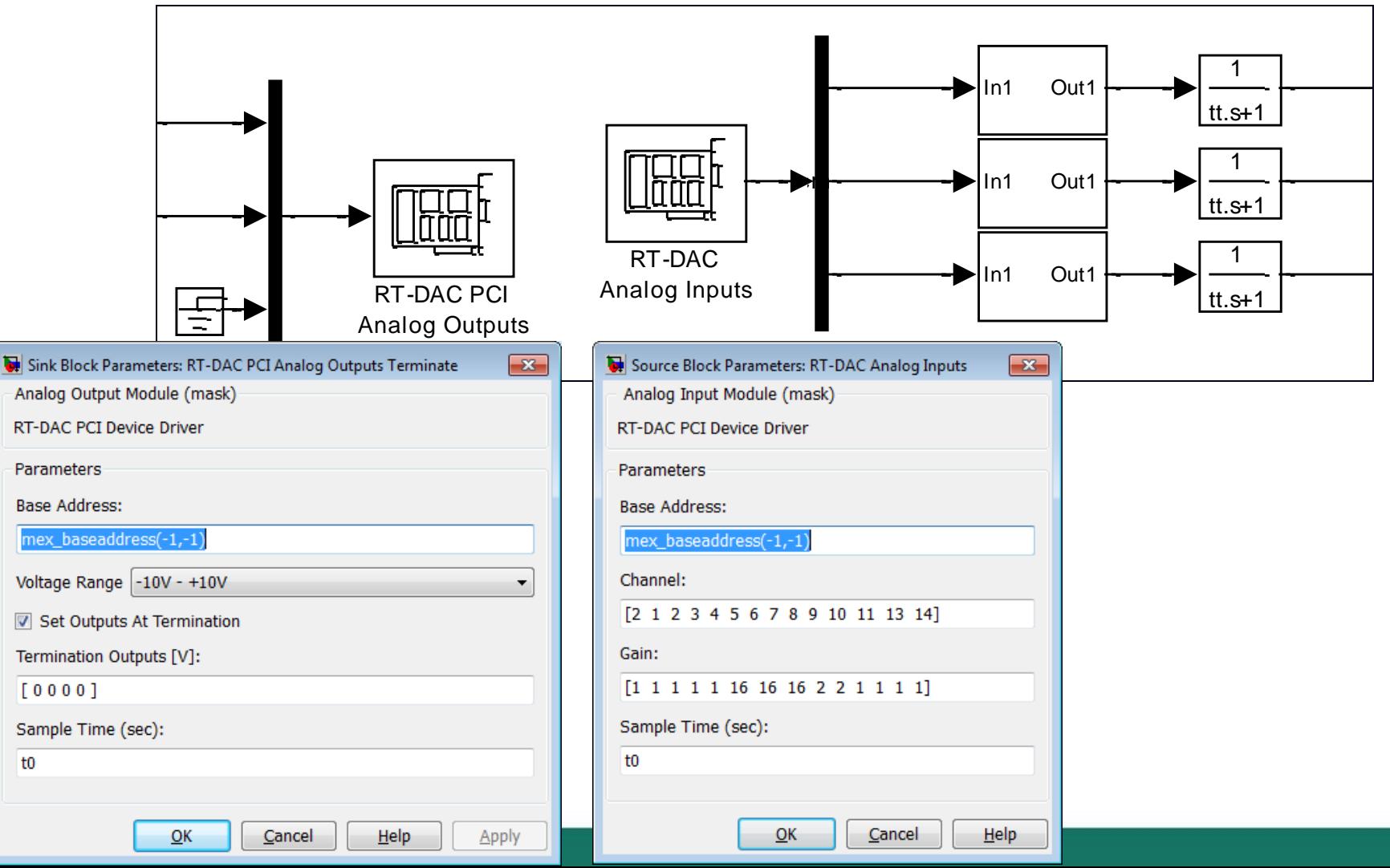

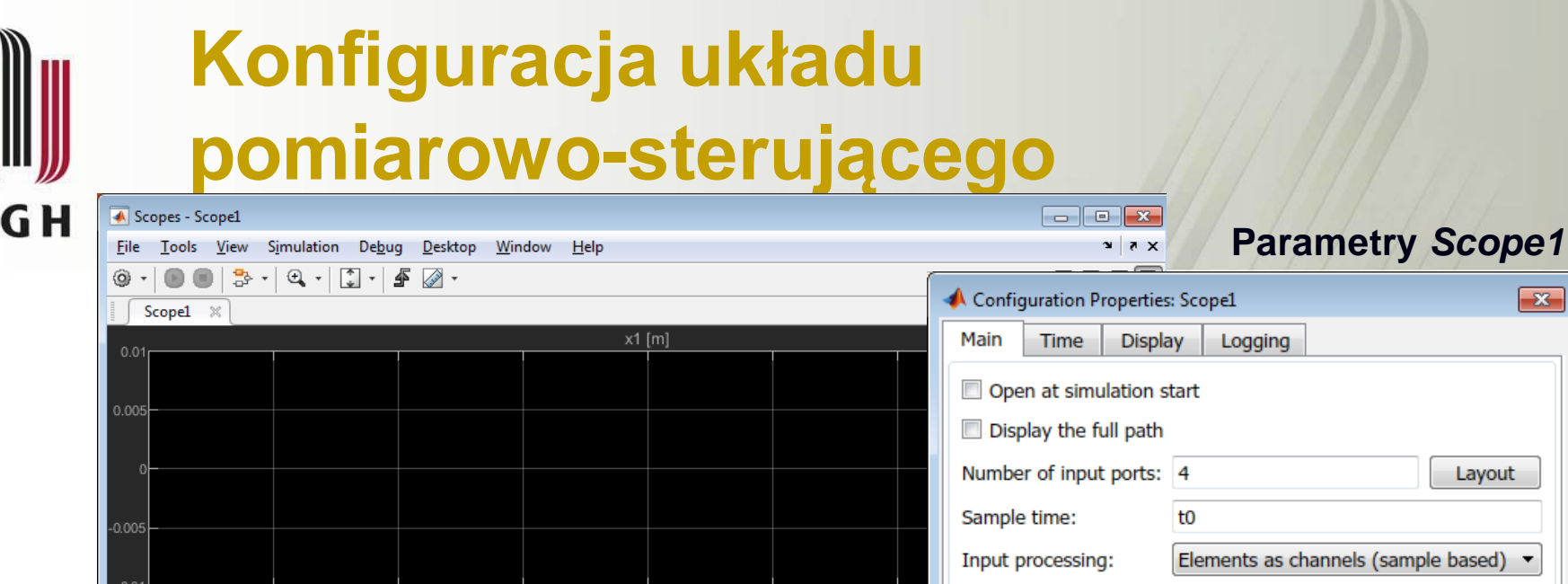

x1-x2 [m]

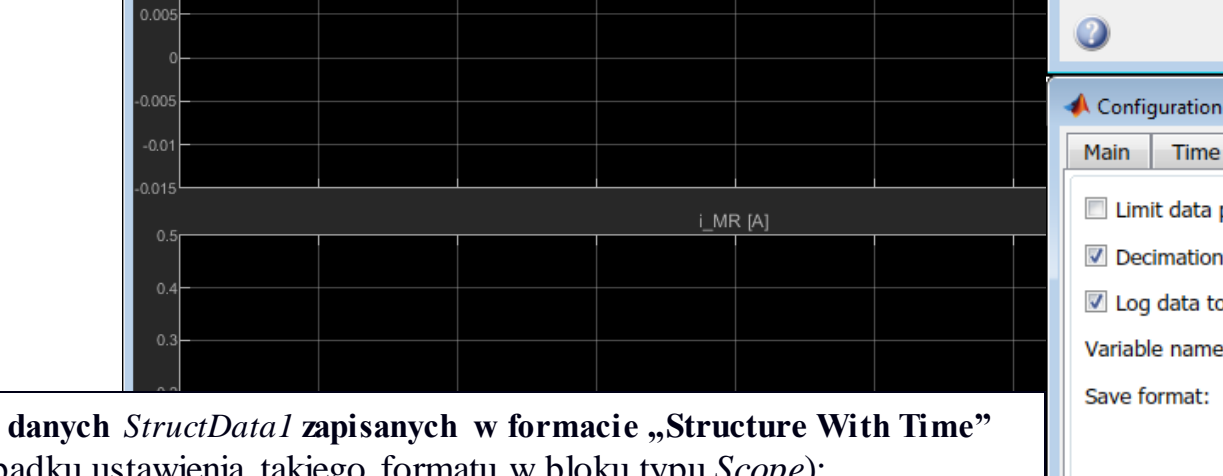

**Obsługa** (w przypadku ustawienia takiego formatu w bloku typ

*czas = StructData1.time;*

0.015

A

*sygnal* = StructData1.signals(k).values; %,k" jest kolejnym nr podokienka np.: *x\_1\_2 = StructData1.signals(2).values;* % okna *Scope1*

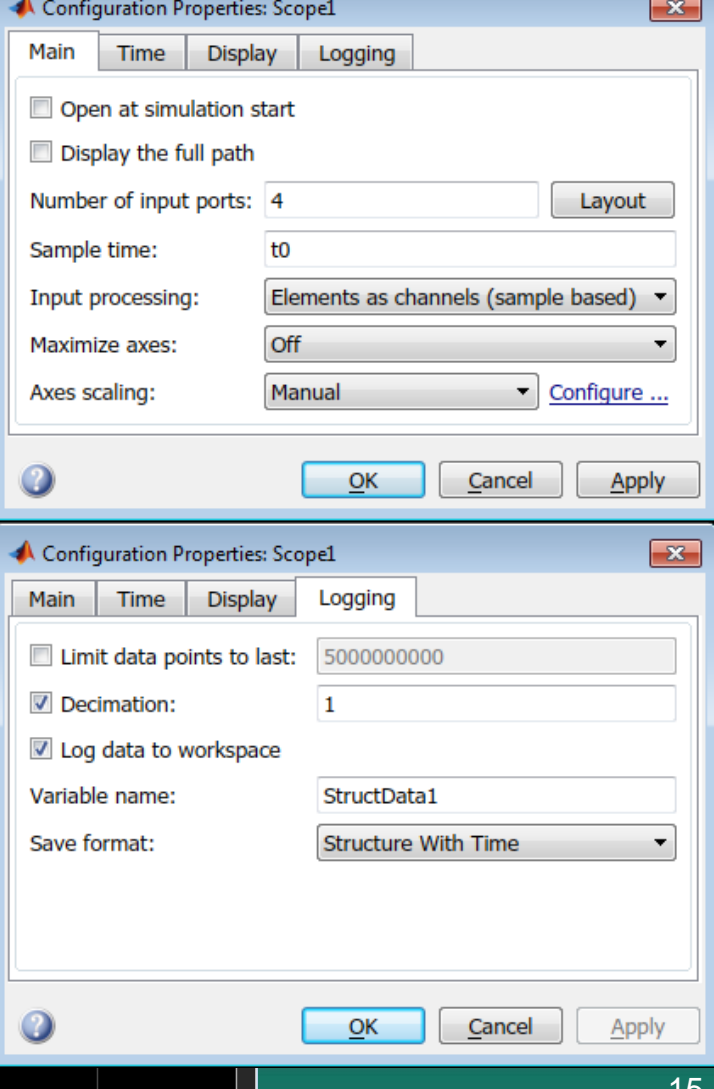

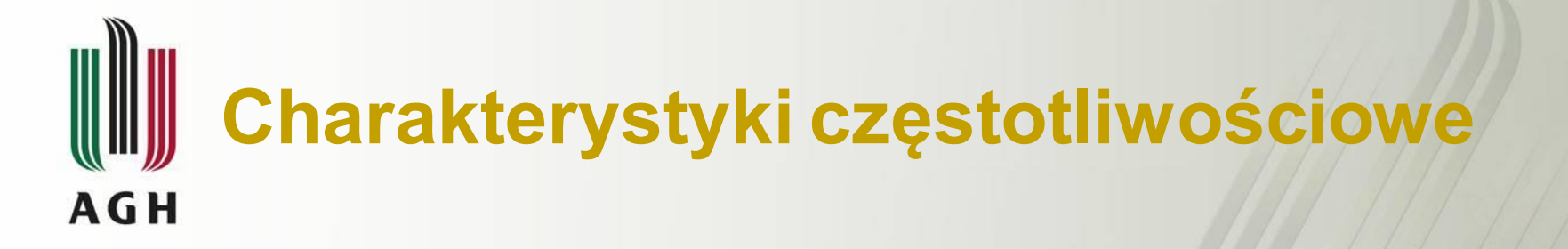

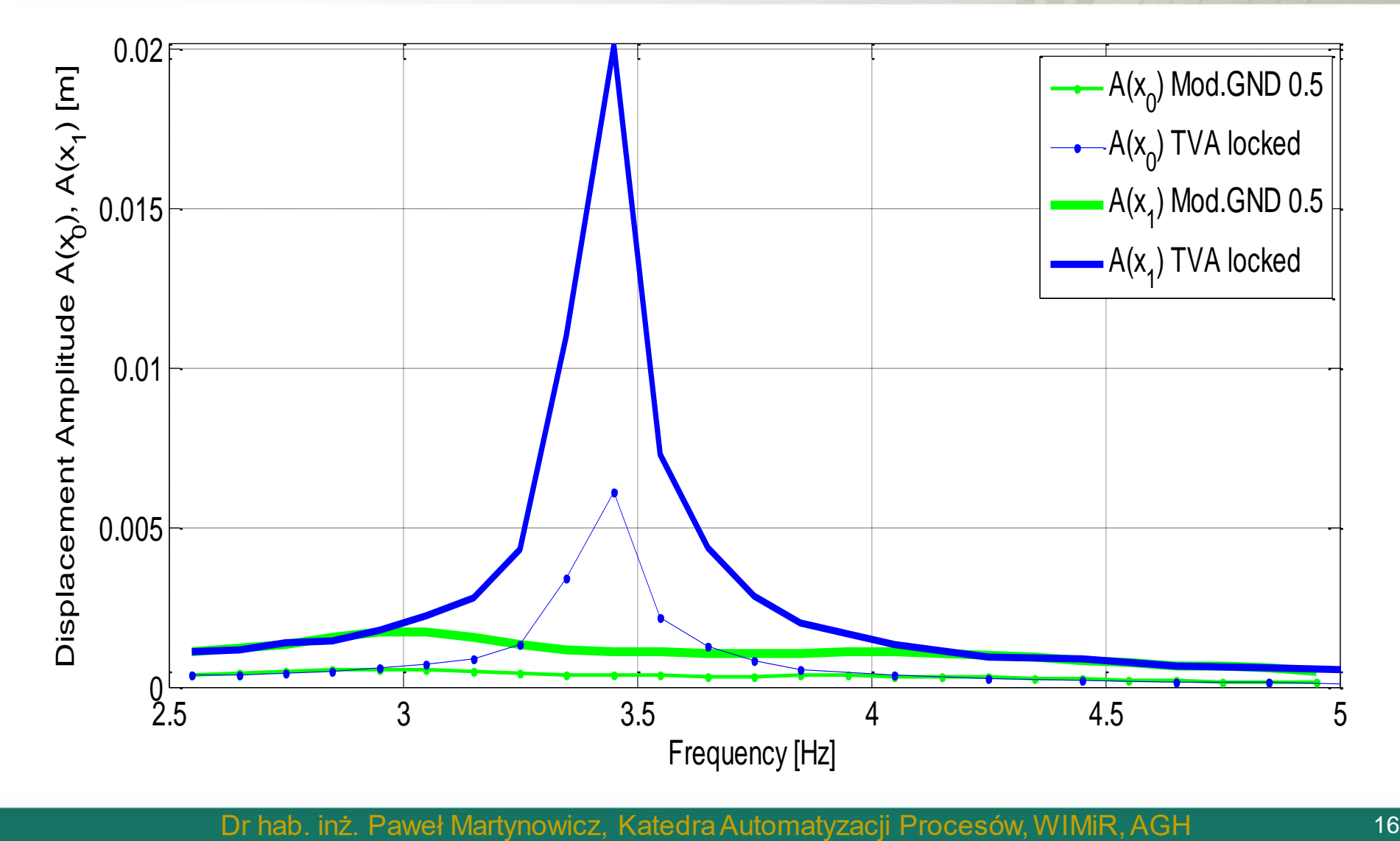

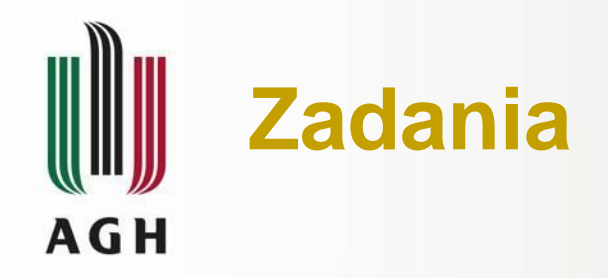

- 1. Pobrać wszystkie dane pomiarowe w postaci MAT-plików, otrzymane dla ustalonej (z poziomu MATLABA/Simulinka) wartości natężenia prądu *iMR* płynącego przez cewkę sterującą tłumika MR: <https://dysk.agh.edu.pl/s/pk6ggJgH8BErGQ8>
- 2. Dla danych pomiarowych z wybranych dwóch MAT-plików wyznaczyć charakterystyki siły oporu *FMR* tłumika MR w funkcji czasu oraz w funkcji przemieszczenia względnego *x<sup>1</sup> -x2* (należy wygenerować dwa okna graficzne dla każdego MAT-pliku).
- 3. Dla danych pomiarowych z wybranych dwóch MAT-plików obliczyć energię rozproszoną przez tłumik MR w ciągu jednego okresu drgań jako pole figury ograniczonej pętlą *FMR*(*x<sup>1</sup> -x2* ). Do rozwiązania zadania zastosować instrukcję *trapz*:

*W = trapz(X, Y)* − oblicza całkę z Y względem X przy użyciu metody trapezów

Zwrócić uwagę, że: *trapz([1 1 1 -1 -1 -1])* daje wynik równy 0*,* ale: *trapz([-1 0 1 1 0 -1],[1 1 1 -1 -1 -1])* daje wynik równy 4*.*

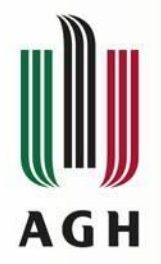

# **Elementy wymagane do zaliczenia (dla każdego z MAT-plików)**

- **1.** Graficzna charakterystyka siły oporu  $F_{MR}$  tłumika MR w funkcji czasu: *>> plot*(*czas, F\_MR*)
- **2.** Graficzna charakterystyka siły oporu  $F_{MR}$  tłumika MR w funkcji przemieszczenia względnego *x<sup>1</sup> -x2* :  $\Rightarrow plot(x \, 1 \, 2, F \, MR)$
- **3.** Kod źródłowy (*m*-plik) służący do obliczenia energii rozproszonej przez tłumik MR w ciągu jednego okresu drgań
- **4.** Wynik obliczenia energii rozproszonej przez tłumik MR (zwrócić uwagę na jednostki!)

**Obsługa struktury danych** *Dane10012024* **zapisanych w pobranym MAT-pliku:** *czas = Dane10012024.time; x\_1 = Dane10012024.x\_1; x\_1\_2 = Dane10012024.x\_1\_2; F\_MR = Dane10012024.F\_MR; i\_MR = Dane10012024.i\_MR;*